# **Liste commandes UNIX**

- https://fr.wikipedia.org/wiki/Commandes Unix
- <https://www.julp.fr/articles/19-3-1-freebsd.html>

### **Programmation BASH**

[https://fr.wikibooks.org/wiki/Programmation\\_Bash](https://fr.wikibooks.org/wiki/Programmation_Bash)

## **Récupérer le système**

- # /rescue/mount
- # /rescue/mount -rw /
- # fsck
- # /rescue/mount -a

### **RESEAU**

**ifconfig ifconfig** wlan0 scan

pciconf -lv

pciconf -lv | **grep** -B3 network

Gestion de la connexion

**cat** /etc/wpa\_supplicant.conf

Si gestion graphique wpa\_cli

pkg ins wifimgr

#### **PKG**

Mise à jour dépôts upgrade sudo pkg update -f sudo pkg upgrade  $== == = =Information$  sur les

paquets====== -d → dépendances -D → message information <code bash> pkg info -D plank</code> Génrer un fichier lors de l'install <code bash># pkg install gimp | tee install\_gimp.log sudo pkg install gimp | sudo tee install\_gimp.log </code> It shows the pkg-message for every  $intalled package. `code bash>pkg info -aD` `/code> == == = ntpdate == == == <code`$ bash>ntpdate -v -b ntp.unice.fr</code> ======wine / fonts====== Put this in ~/.config/fontconfig/fonts.conf: <code bash><?xml version="1.0"?> <!DOCTYPE fontconfig SYSTEM "fonts.dtd"> <fontconfig> <!– antialias all fonts –> <match target="font"> <edit name="antialias" mode="assign"><br/>>bool>true</bool></edit><edit name="hinting" mode="assign"><br/>>bool>true</bool></edit><edit name="hintstyle" mode="assign"><const>hintslight</const></edit><edit name="rgba" mode="assign"><const>rgb</const> </edit> </match> </fontconfig></code> ======gpart====== Formater une clef USB <code bash>gpart destroy -F da0 gpart create -s mbr da0 gpart add -t fat32 da0 newfs msdos -L FILES -F 32 /dev/da0s1  $\lt$ /code> ======Monter CD/DVD====== <code bash>dmesg | egrep -i 'cd|dvd'</code> Le monter <code bash> mount -t cd9660 /dev/cd0 /media/</code>

From: <https://cbiot.fr/dokuwiki/> - **Cyrille BIOT**

Permanent link: **<https://cbiot.fr/dokuwiki/aidememoire-freebsd?rev=1553030539>**

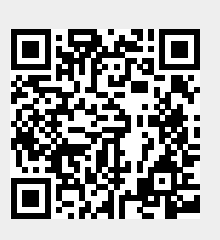

Last update: **2019/07/17 19:24**